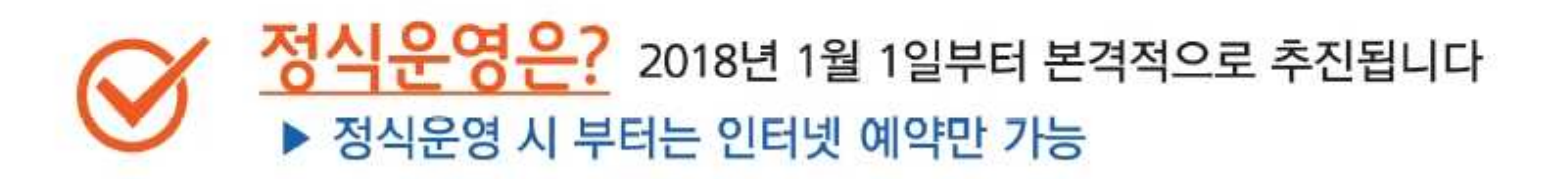

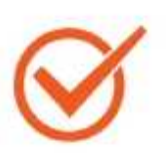

2017년 8월 1일부터 12월 31일까지 시험운영 기간입니다 ▶ 시험운영 기간에는 인터넷, 전화, 방문 예약 가능

농기계를 임차하기 위해서 전화·방문하여 예약하던 것을 인터넷으로 언제 어디서든 간편하게 조회하고 예약할 수 있습니다

# 농기계 임차예약, 인터넷으로 하세요!

Del

2017년 8월 1일부터

# 인터넷 임차예약은 어떻게 하나요?

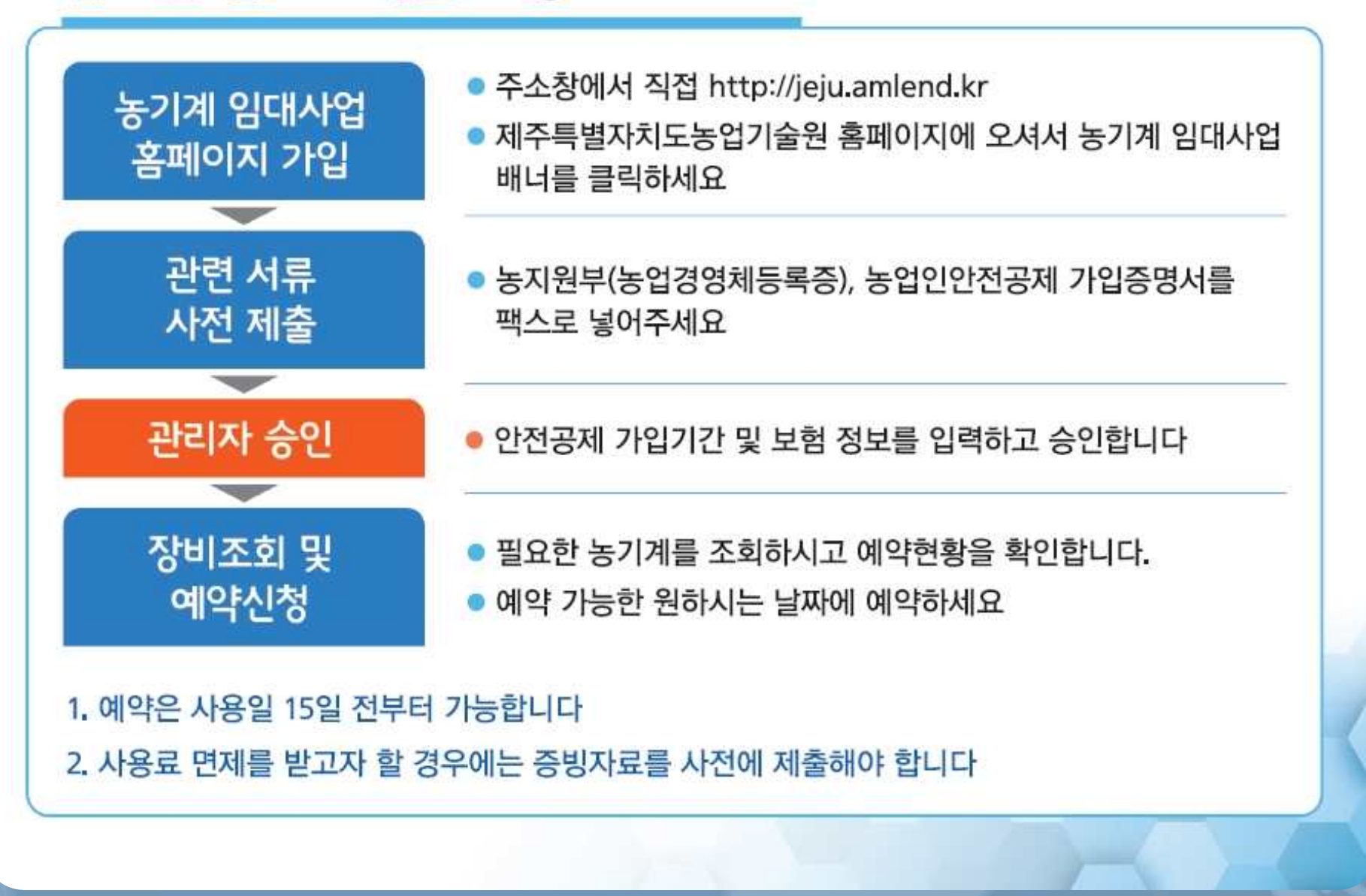

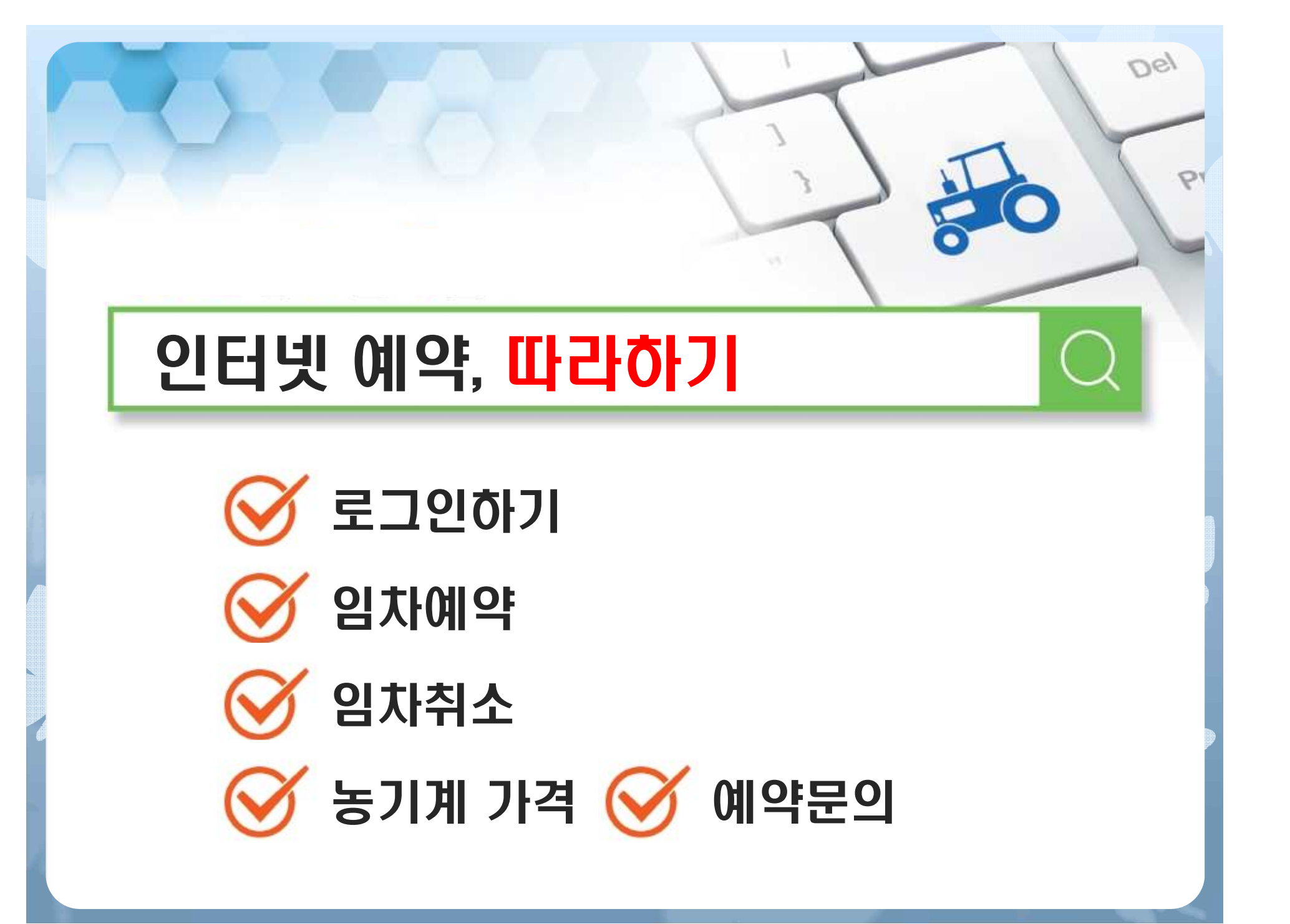

**2017.8.1. 인터넷 예약으로 통해** 이 시간 예약으로 농기계 임차가 간편해집니다

# 1. 로그인

3. 임차취소

4. 농기계 가격

5. 예약문의

2. 임차예약 2. 제주특별자치도농기계임대사업 임대사용료 임대신청 교육신청 조례<mark>.</mark> 임대사업소개 임대절차 로그인 농기계 임대사업 사이트로 이동 후 로그인을 클릭합니다 The Company 제주특별자치도농기계임대사업 제주특별자치도농기계임대사업에 오신것을 환영합니다. 임대사업소개 농기계임대사업 설립 목적 및 운영 현황

#### 목적

• 농기계의 이용률 제고 및 농업기계화를 촉진하고 농가부담경감과 농업의 생산성 향상, 농촌경제의 활성화를 촉진

방침

#### **2017.8.1. 인터넷 예약으로 통해** 이 시간 예약으로 농기계 임차가 간편해집니다

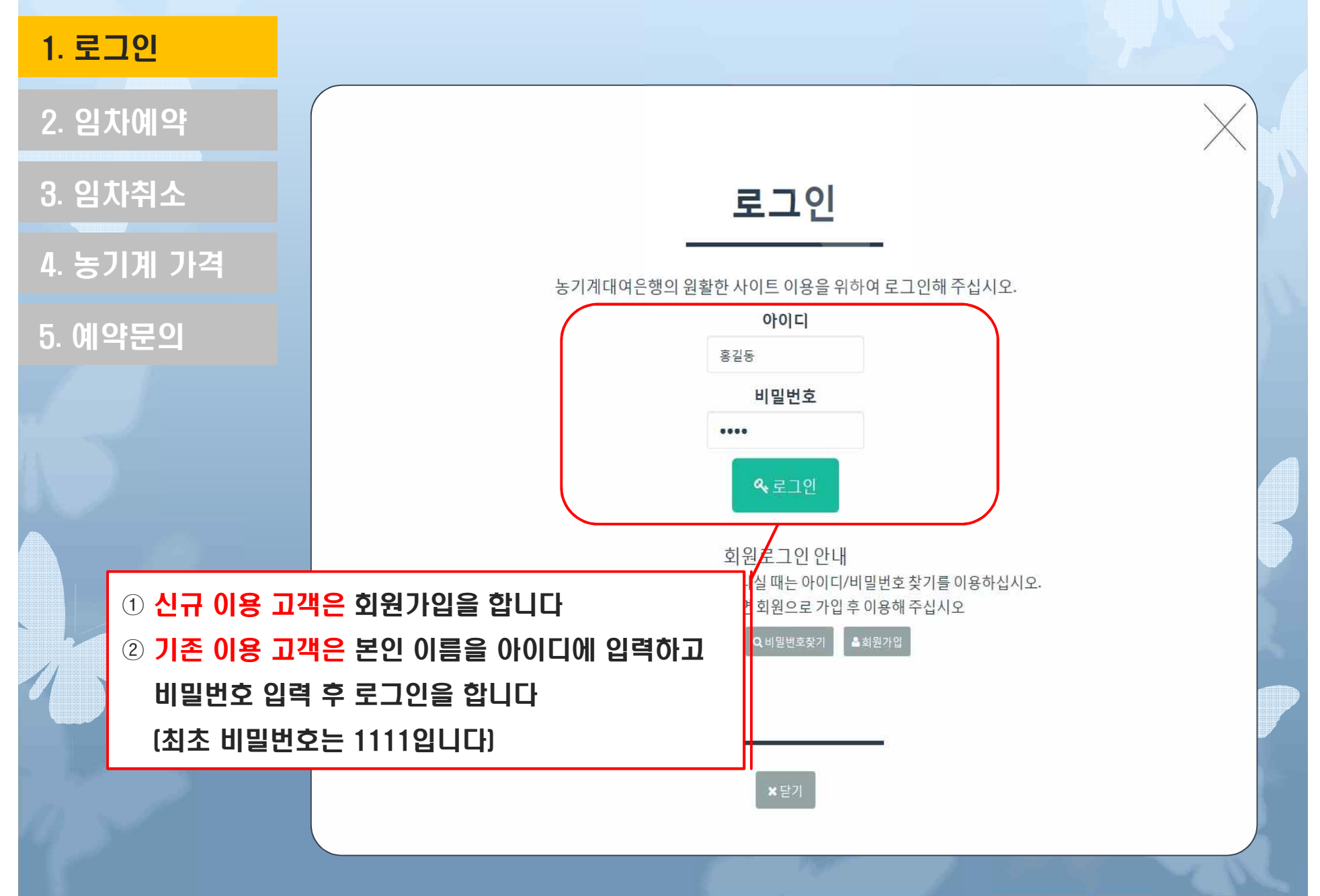

#### **2017.8.1. 인터넷 예약으로 대한 호텔 호텔 프로** 사이트 호텔 API 1919.1. 이 2017.8.1. 인터넷 예약으로 농기계 임차가 간편해집니다

## 1. 로그인

3. 임차취소

4. 농기계 가격

5. 예약문의

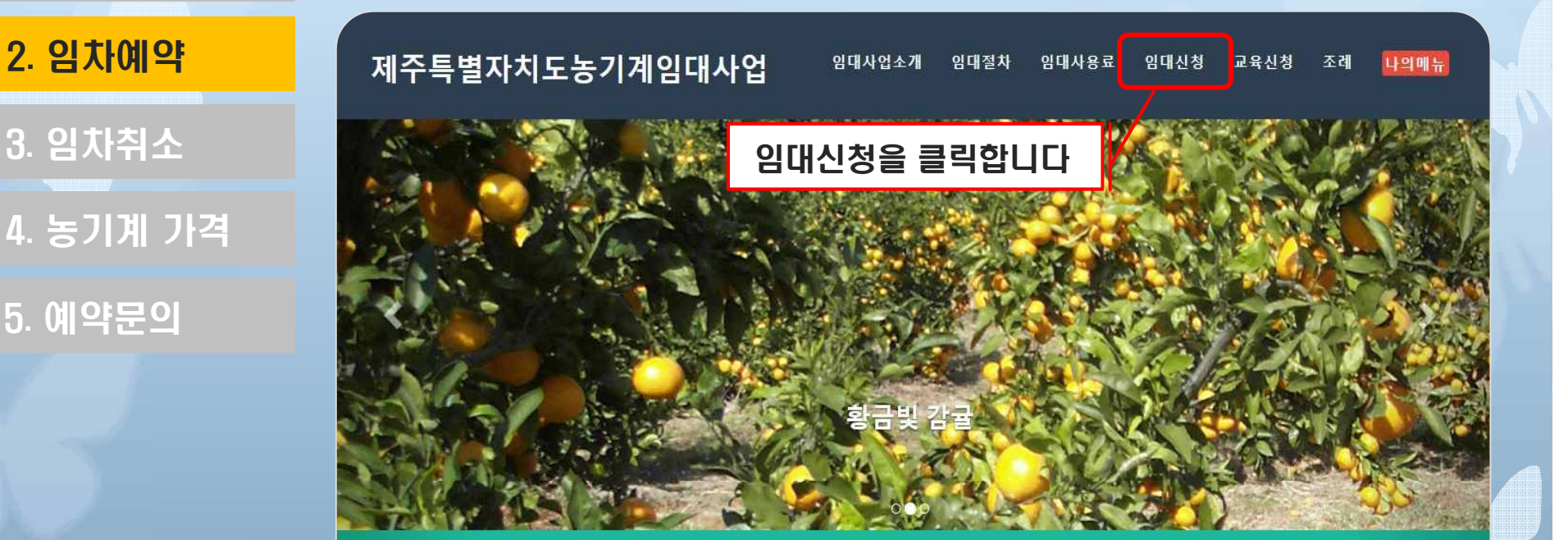

# 임대사업소개

농기계임대사업 설립 목적 및 운영 현황

#### 목적

● 농기계의 이용률 제고 및 농업기계화를 촉진하고 농가부담경감과 농업의 생산성 향상, 농촌경제의 활성화를 촉진

방침

#### **2017.8.1. 인터넷 예약으로 대한 호텔 기계 업체 기계 업체 기계 업체 기계 임치** 기관 이 기계 임치가 간편해집니다

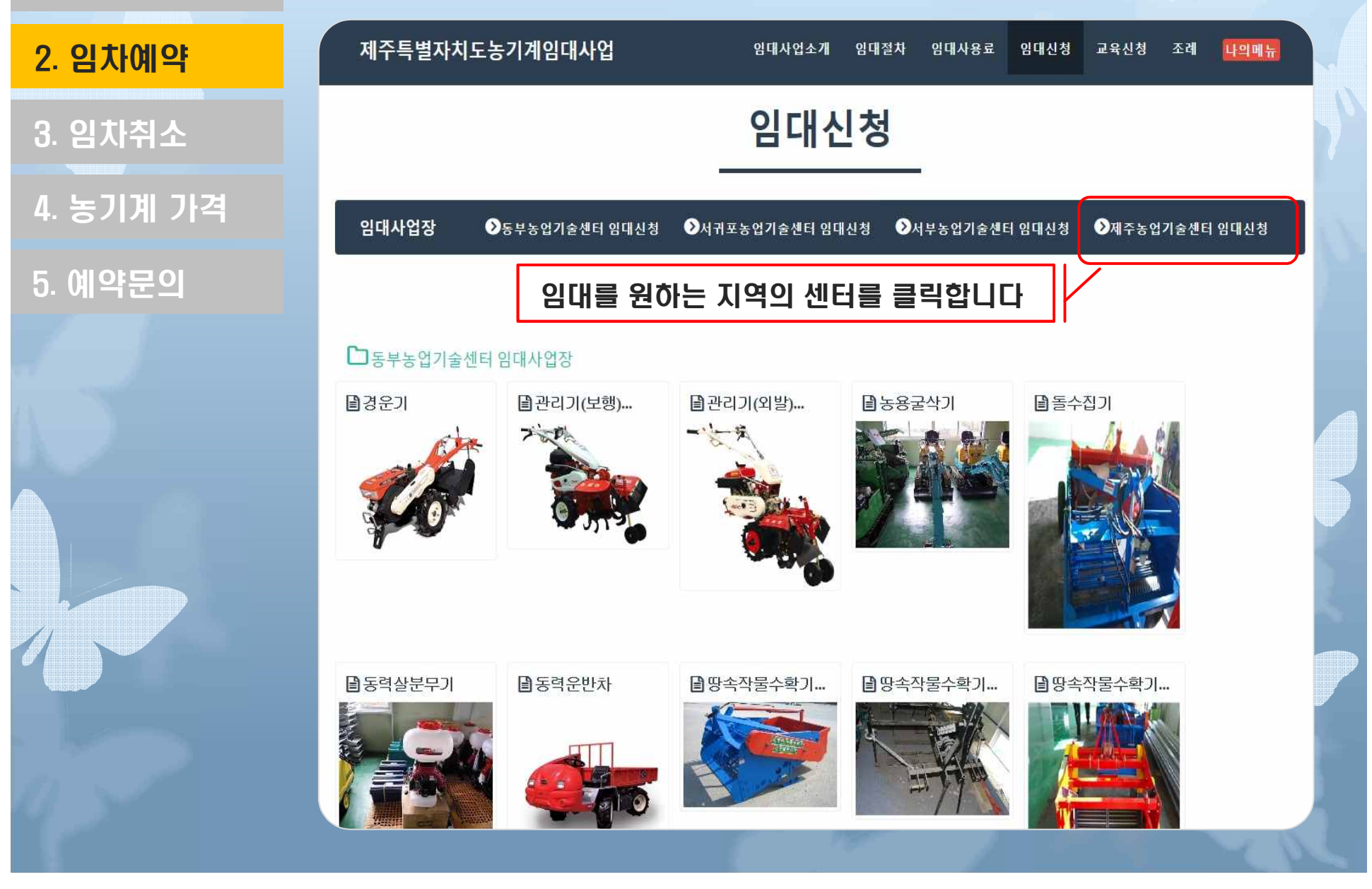

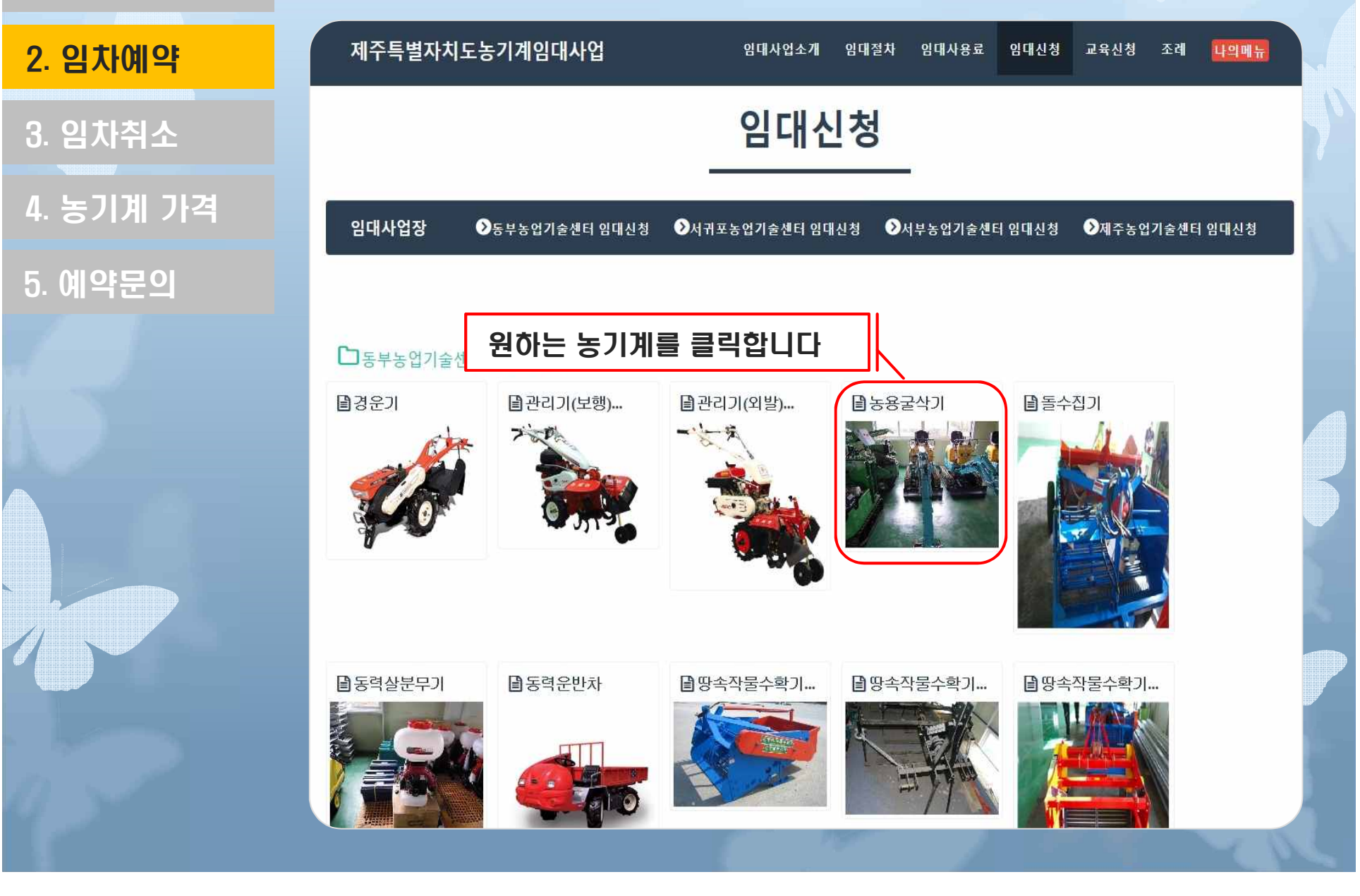

#### **2017.8.1. 인터넷 예약으로 대한 프로그램 프로그램 프로그램 A 2017.8.1. 인터넷 예약으로 농기계 임차가 간편해집니다**

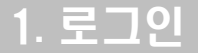

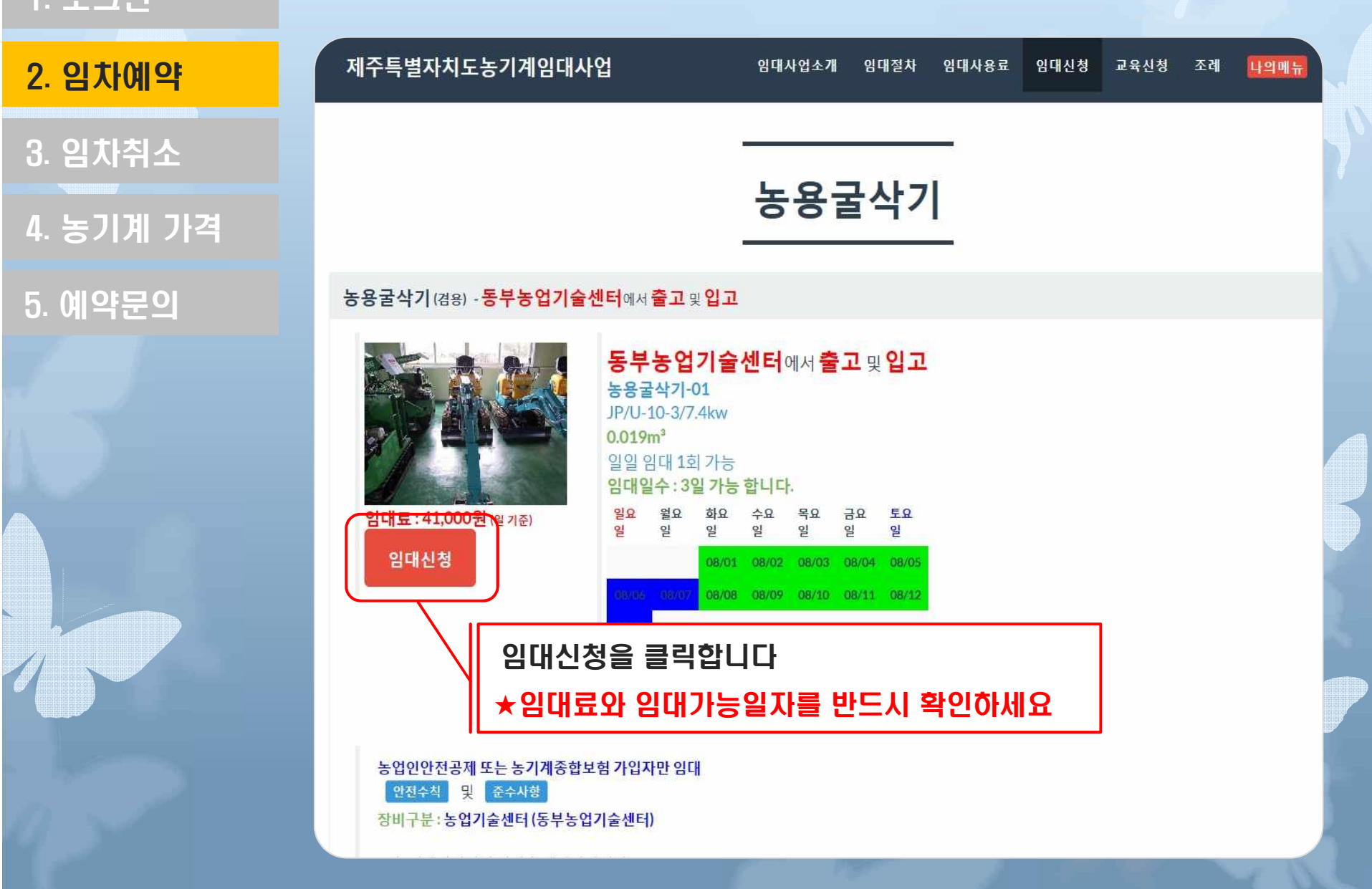

#### 2017.8.1. 인터넷 예약으로 농기계 임차가 간편해집니다

# 1. 로그인

# 2. 임차예약

3. 임차취소

# 4. 농기계 가격

5. 예약문의

### 농용굴삭기(농용굴삭기-01) 임대신청

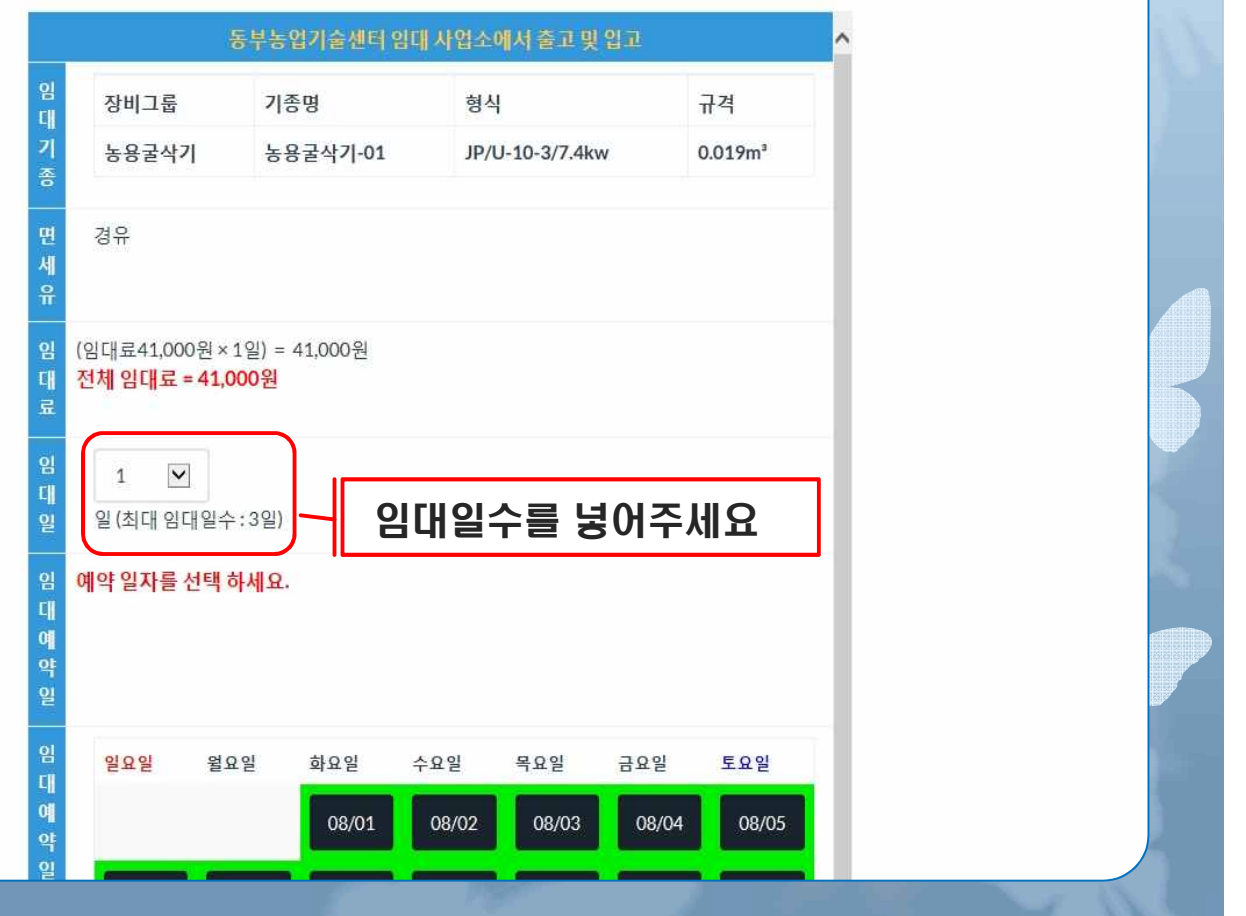

1. 로그인

2. 임차예약 3. 임차취소

4. 농기계 가격

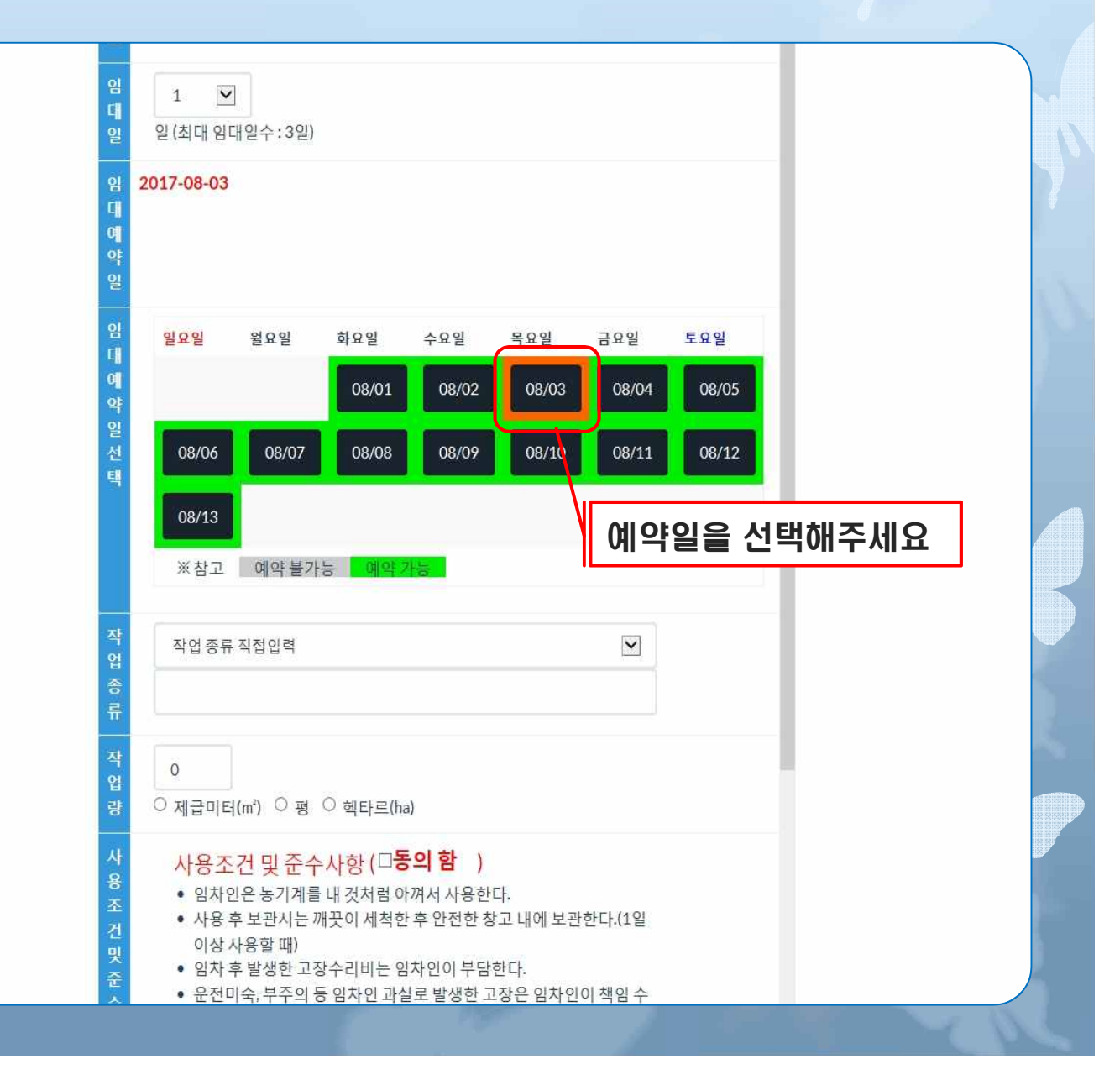

### 2017.8.1. 인터넷 예약으로 보호 프로그램 프로그램 프로그램 프로그램 호텔 1917.8.1. 인터넷 예약으로 농기계 임차가 간편해집니다

1. 로그인

4. 농기계 가격 5. 예약문의 2. 임차예약 3. 임차취소

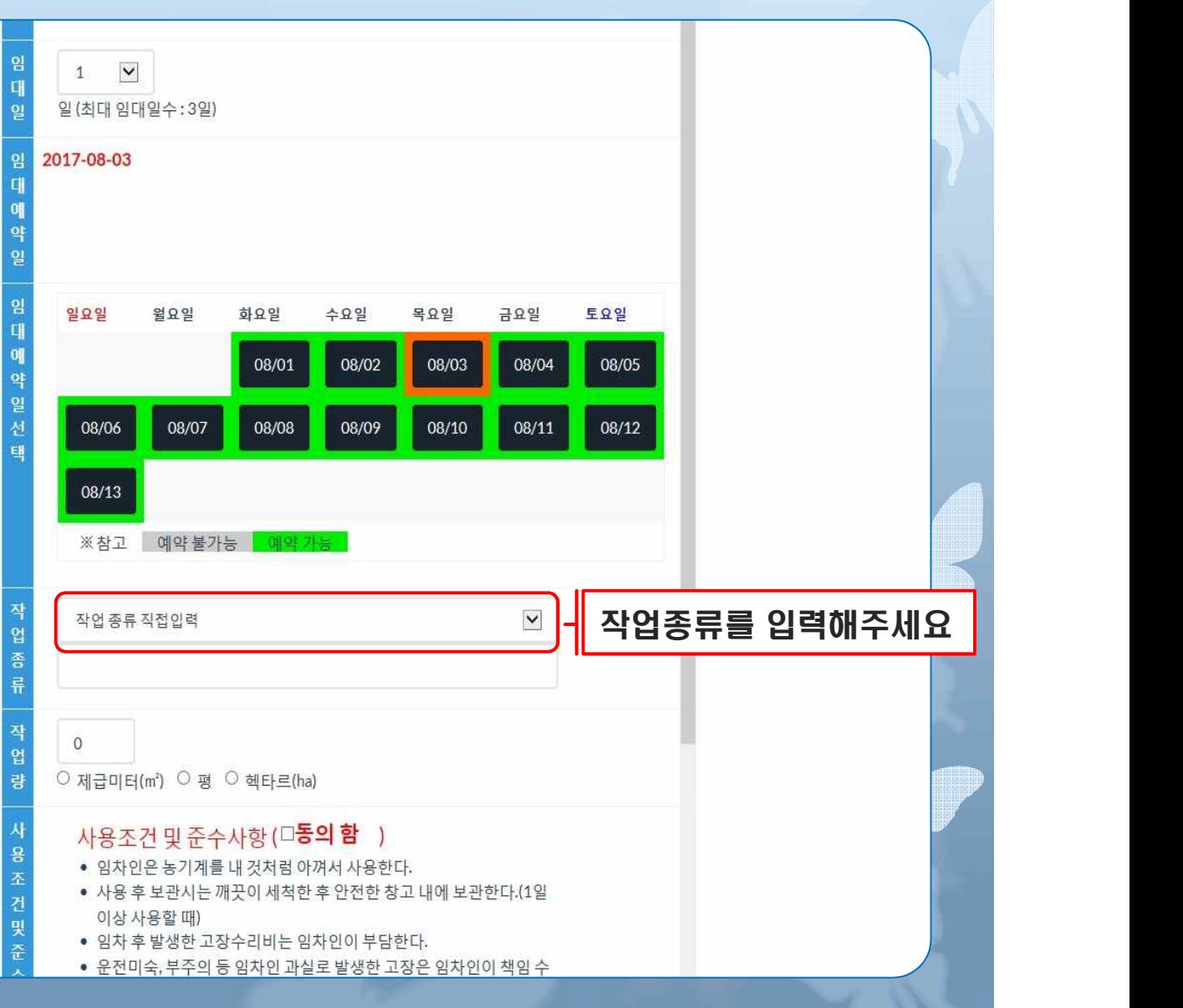

#### **2017.8.1. 인터넷 예약으로 대한 프로그램 프로그램 프로그램 A 2017.8.1. 인터넷 예약으로 농기계 임차가 간편해집니다**

토요일

08/05

08/12

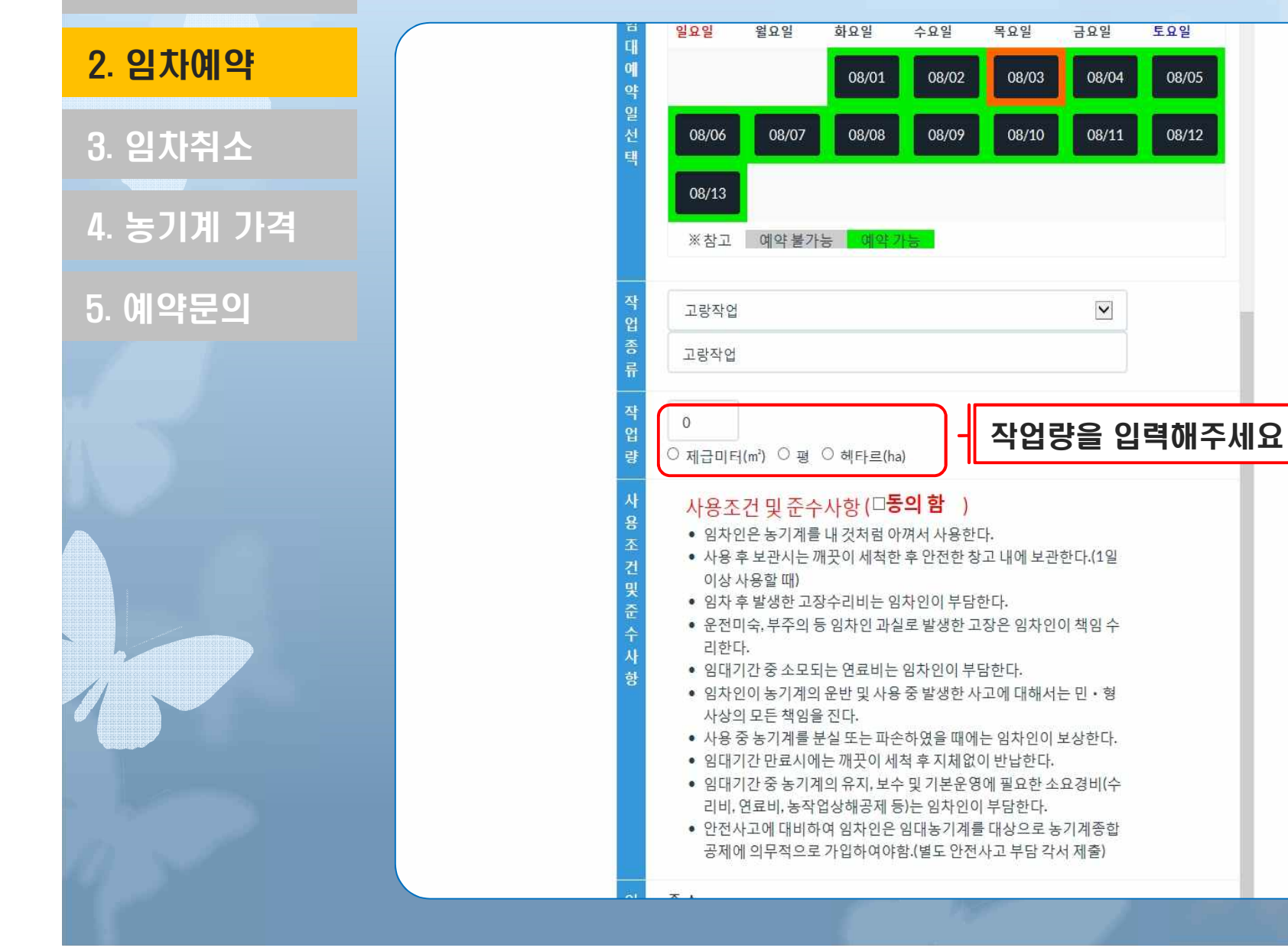

### 2017.8.1. 인터넷 예약으로 대한 프로그램 프로그램 프로그램 프로그램 1,000 MB 이 시간 예약으로 농기계 임차가 간편해집니다

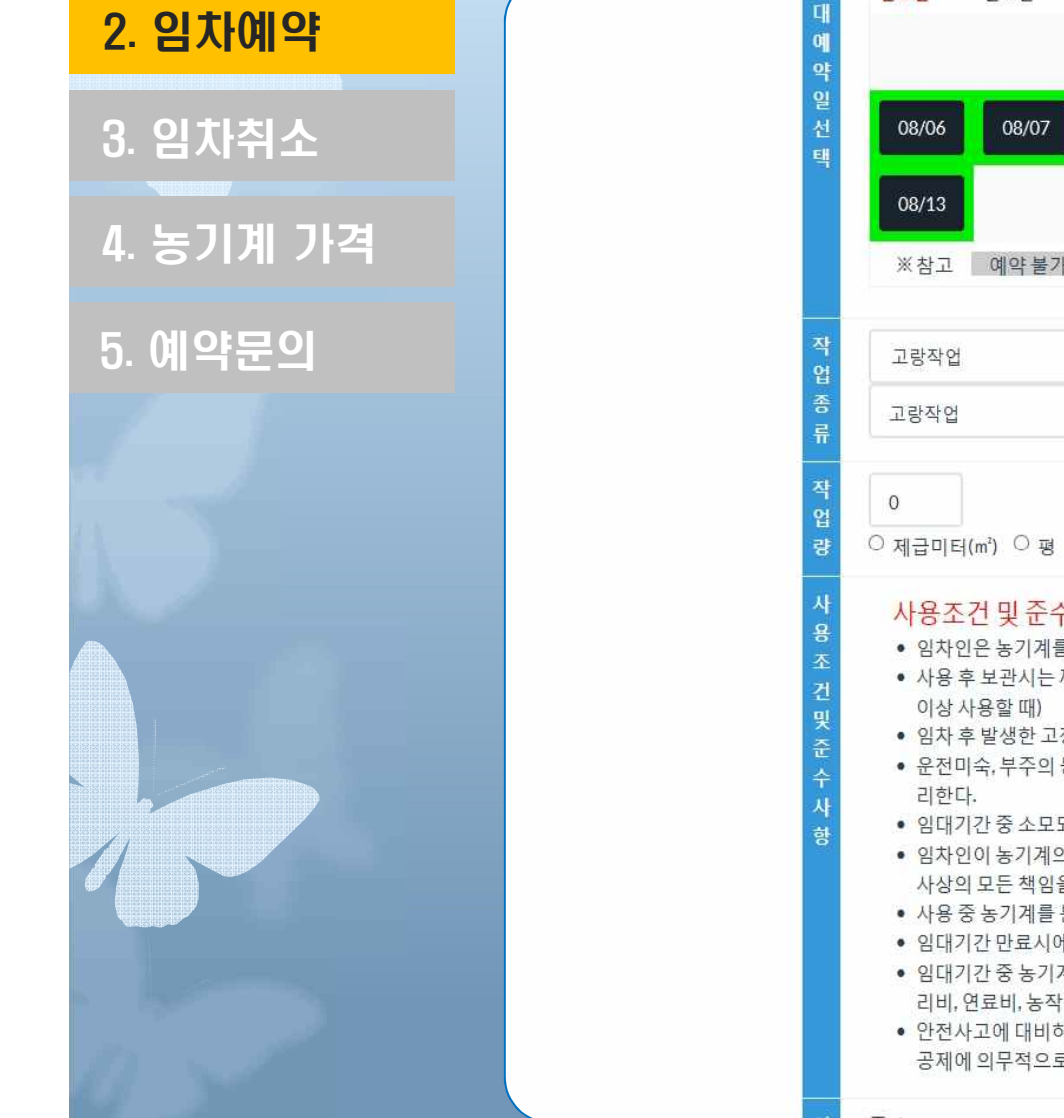

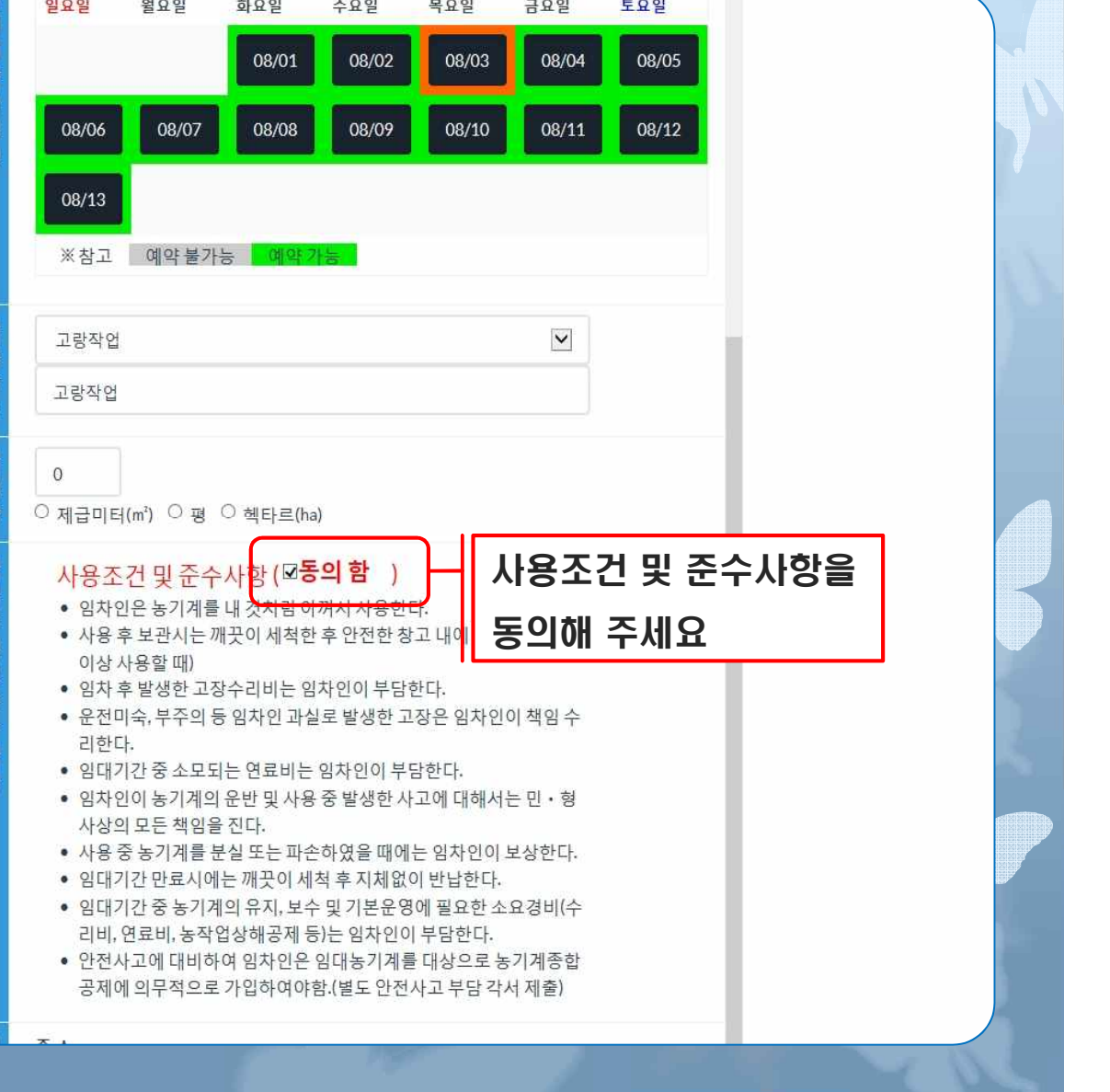

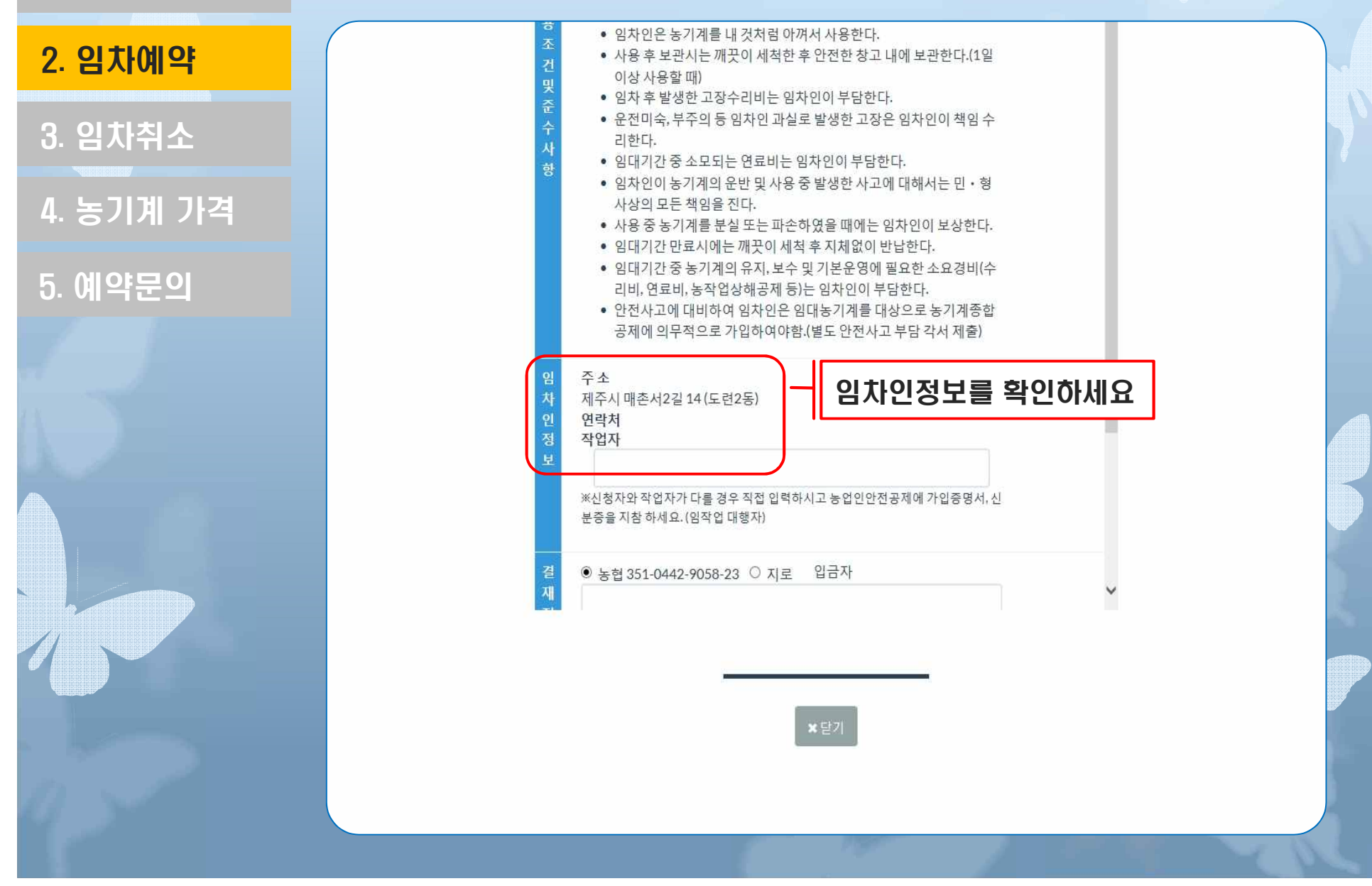

1. 로그인

# 2. 임차예약

3. 임차취소

4. 농기계 가격

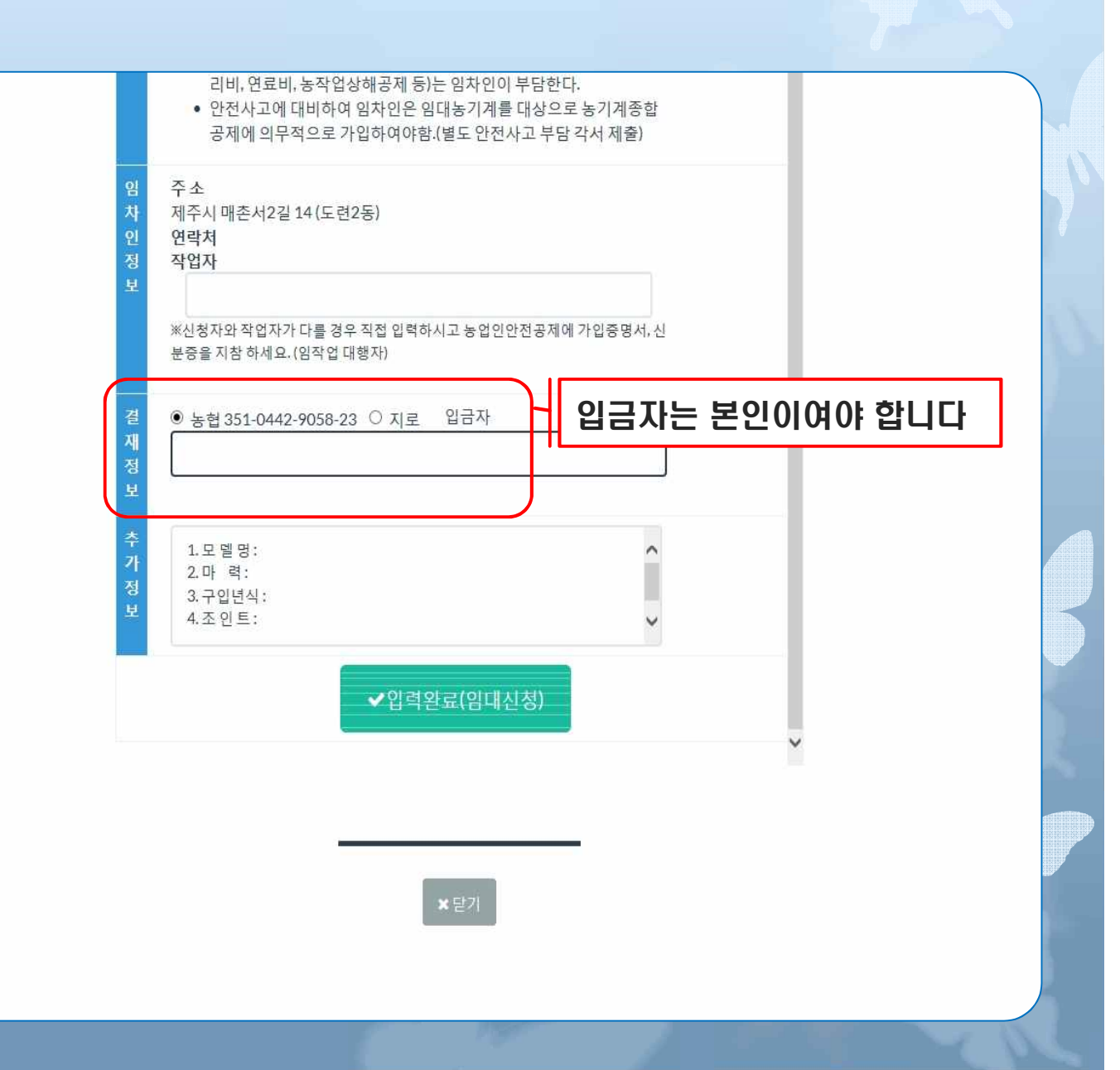

1. 로그인

# 2. 임차예약

3. 임차취소

4. 농기계 가격

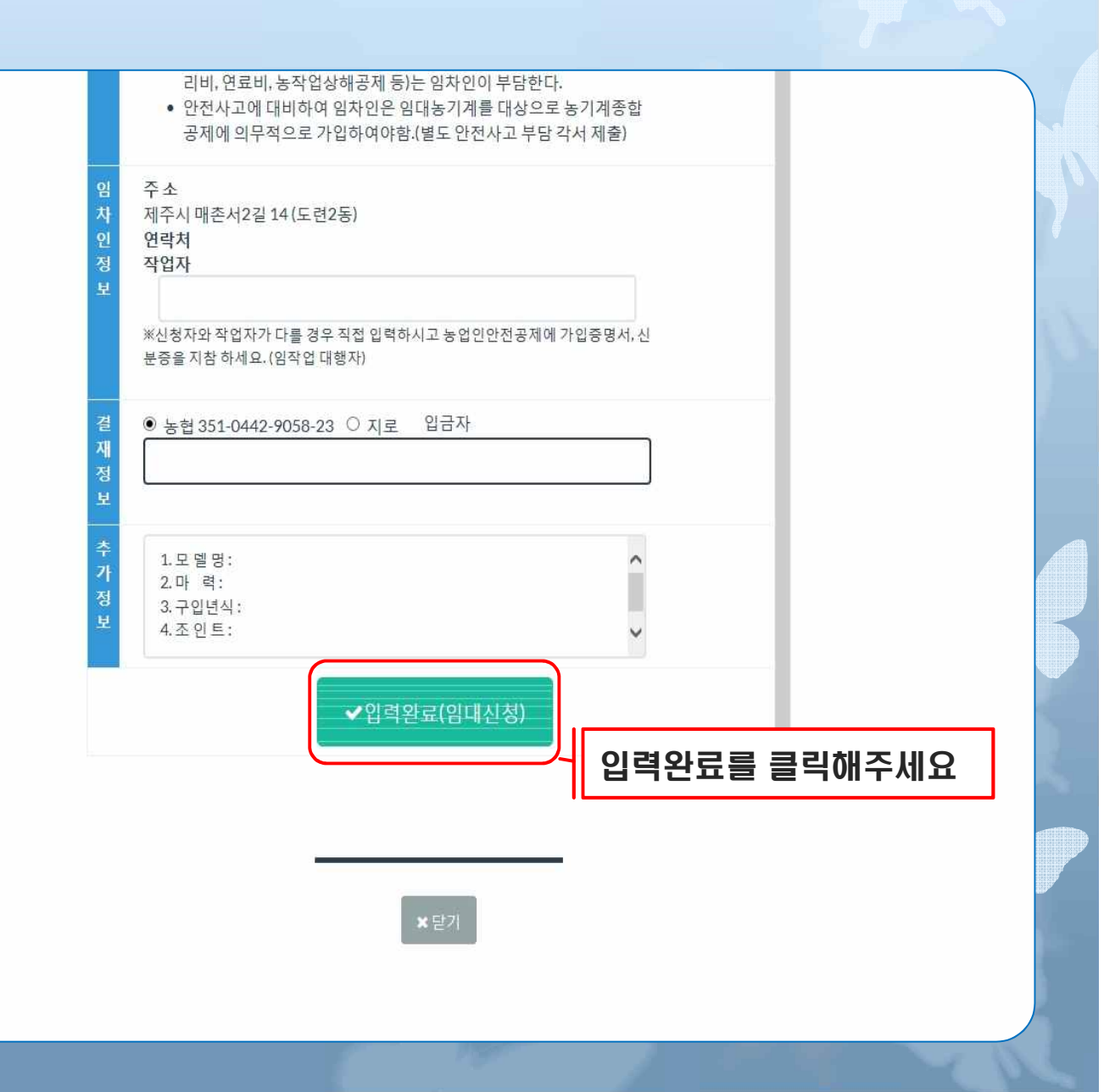

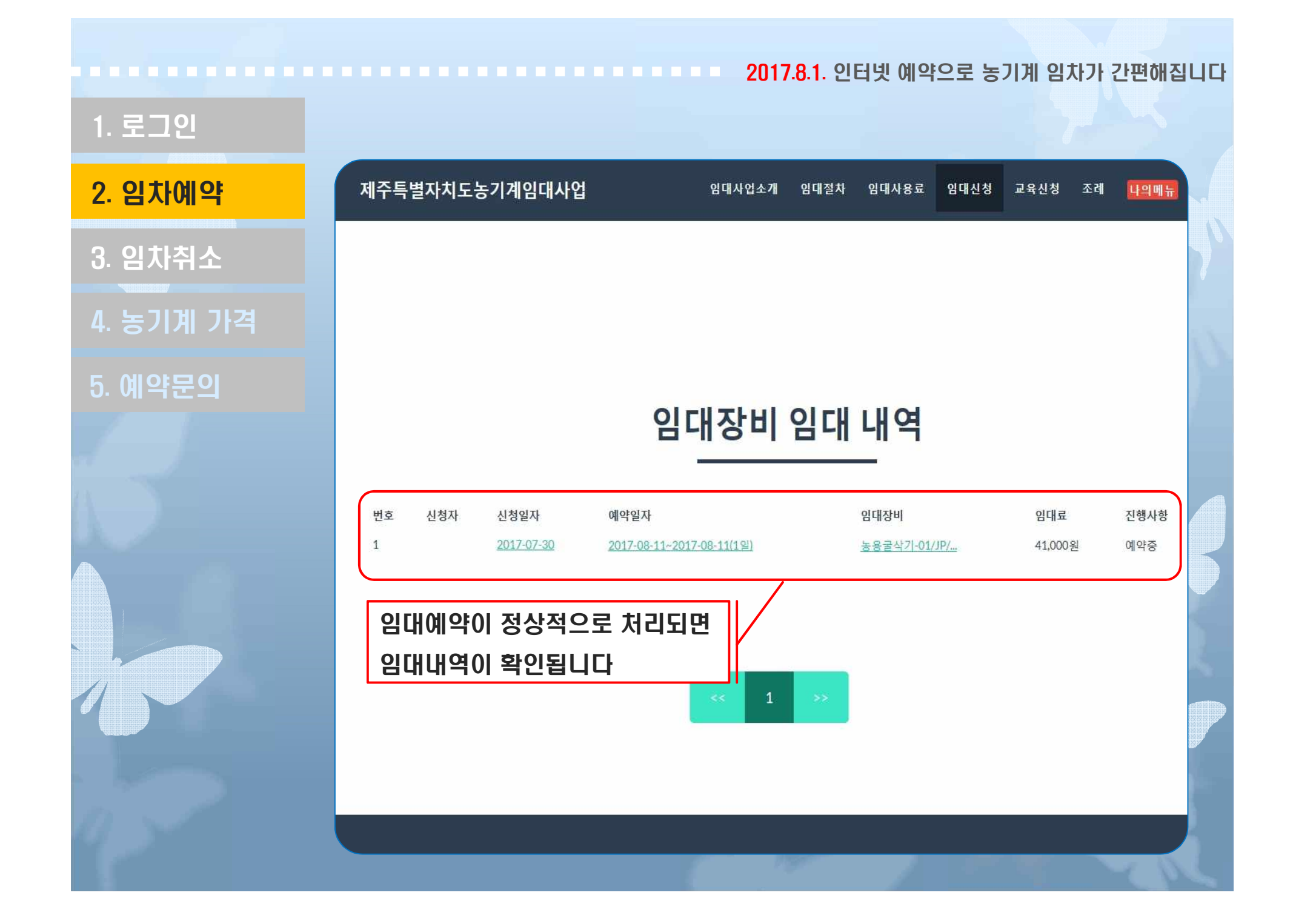

# 1. 로그인

# 3. 임차취소

5. 예약문의

4. 농기계 가격

2. 임차예약 2. 기분 제주특별자치도농기계임대사업 임대사업소개 임대절차 임대사용료 임대신청 교육신청 조례 나의메뉴 로그인을 하고 나의메뉴를 클릭합니다

# 임대사업소개

농기계임대사업 설립 목적 및 운영 현황

#### 목적

#### 방침

● 농기계의 이용률 제고 및 농업기계화를 촉진하고 농가부담경감과 농업의 생산성 향상, 농촌경제의 활성화를 촉진

#### **2017.8.1. 인터넷 예약으로 대한 호텔 프로** 사이 제1 1 1 1 1 1 1 1 1 1 1 1 1 2 2017.8.1. 인터넷 예약으로 농기계 임차가 간편해집니다

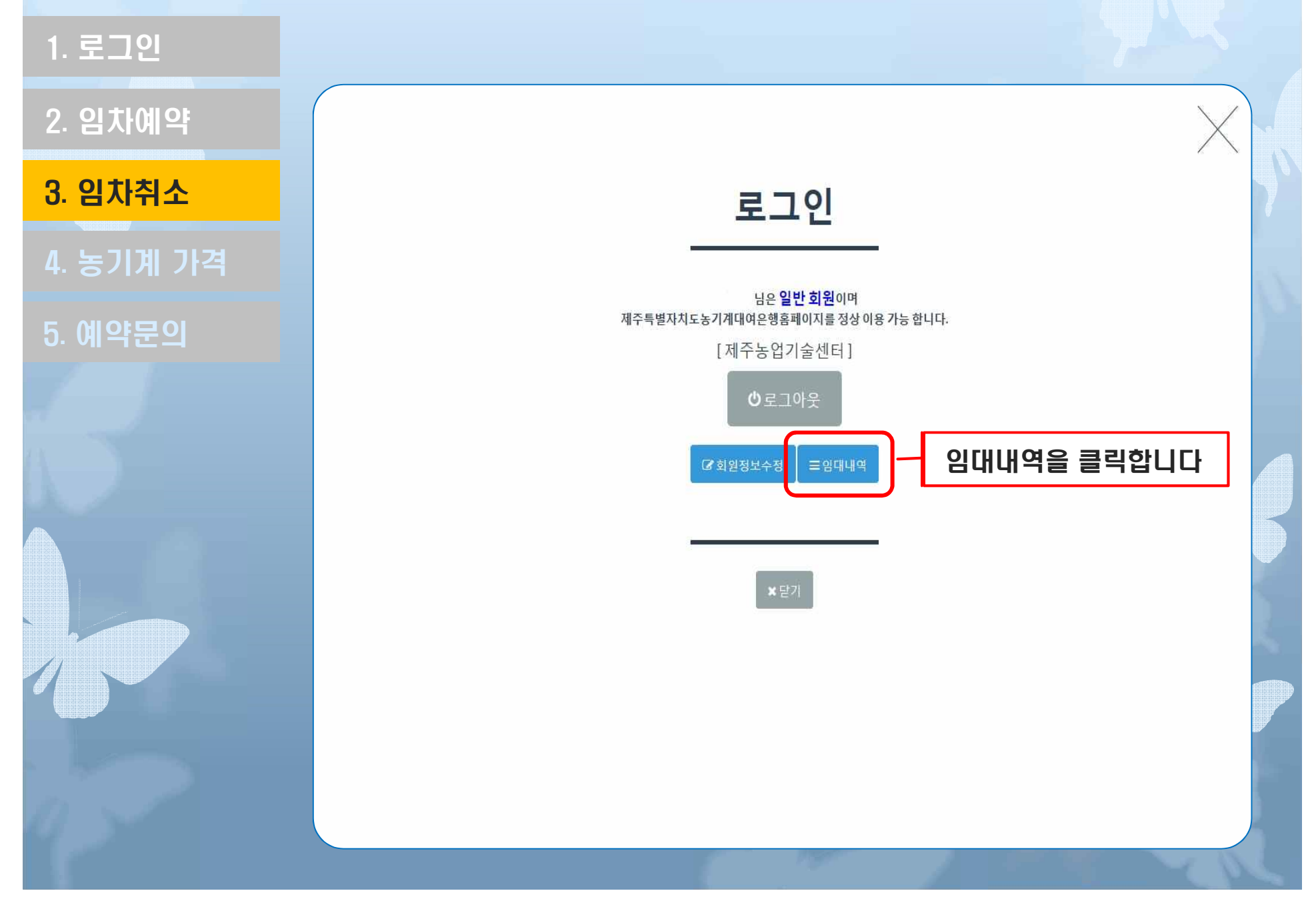

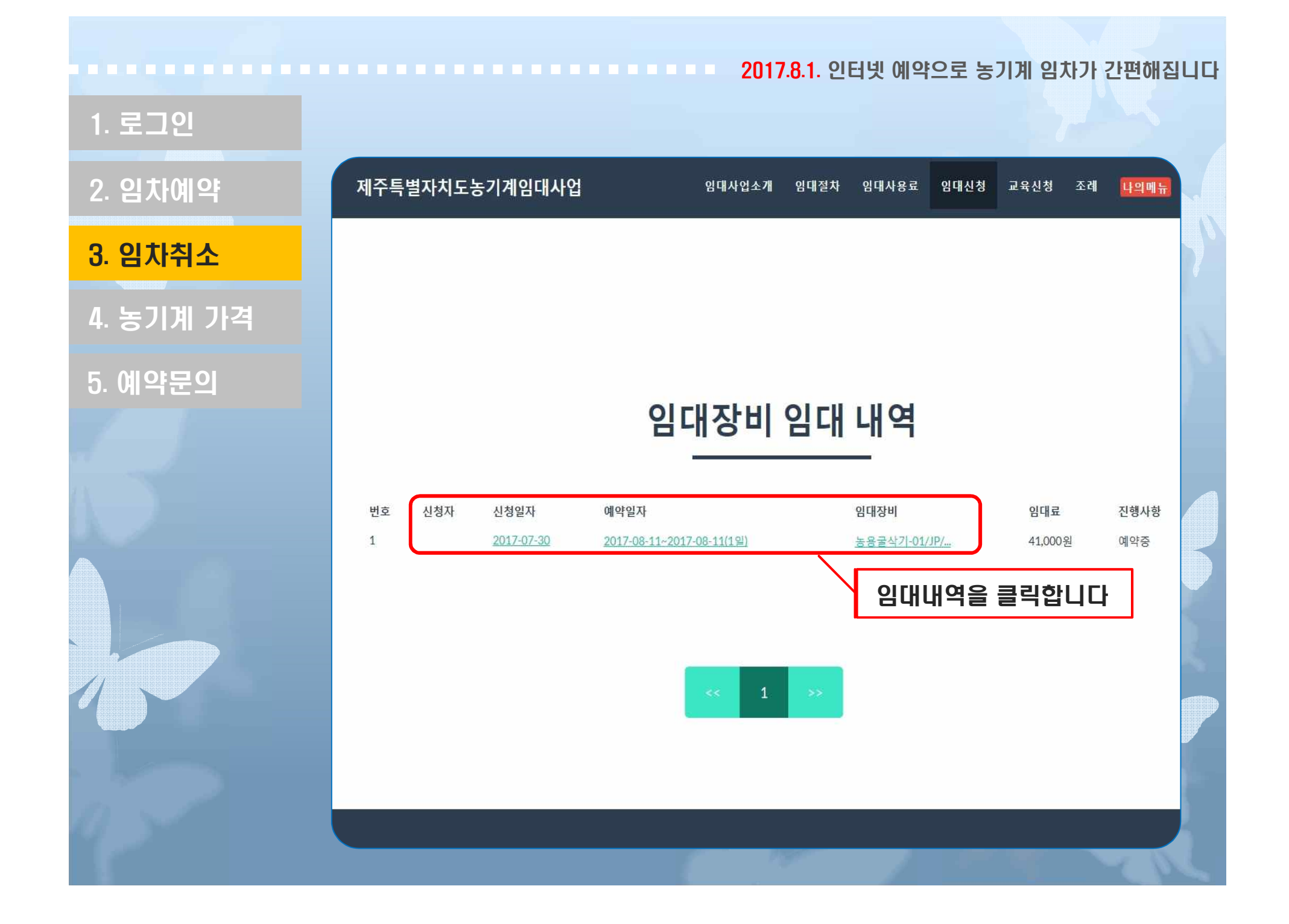

#### **2017.8.1. 인터넷 예약으로 대한 호텔 프로** 사이 제1 1 1 1 1 1 1 1 1 1 1 1 1 2 2017.8.1. 인터넷 예약으로 농기계 임차가 간편해집니다

1. 로그인

2. 임차예약

3. 임차취소

4. 농기계 가격

5. 예약문의

#### 농용굴삭기-01/JP/U-10-3/7.4KW

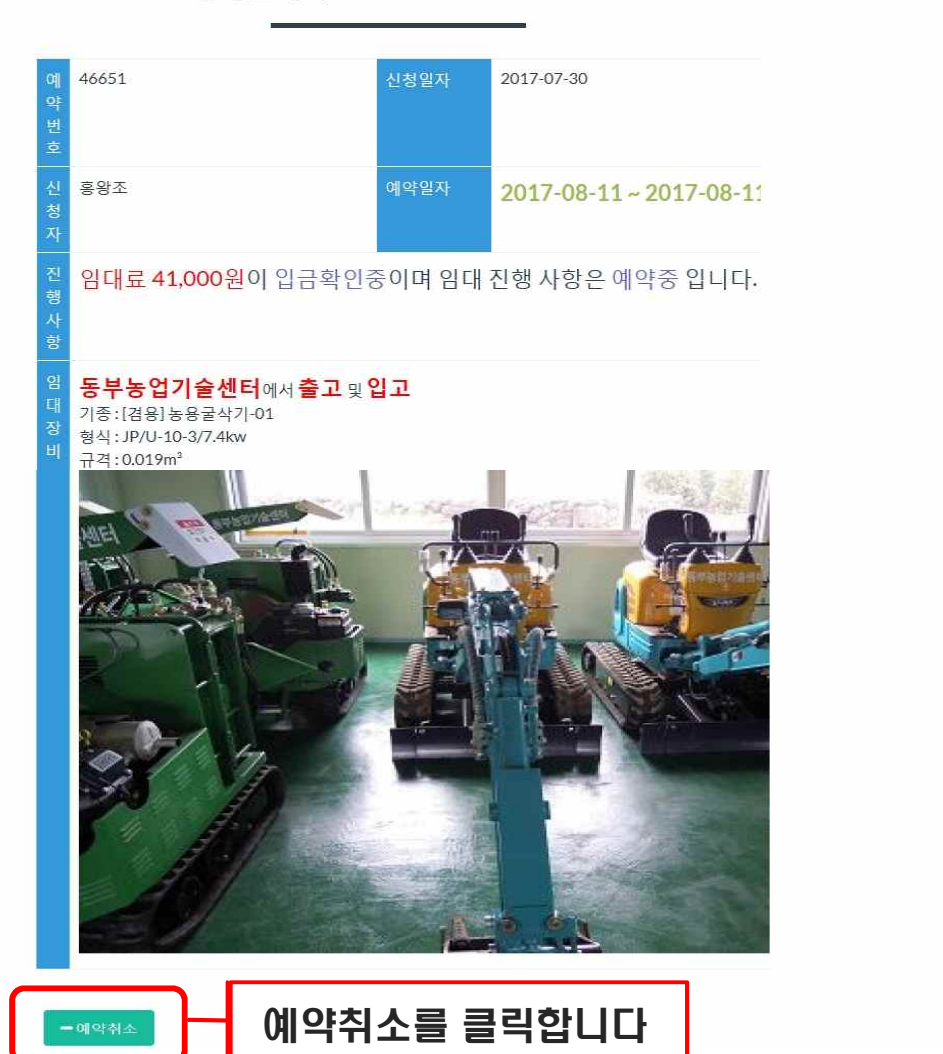

**2017.8.1. 인터넷 예약으로 통해** 이 영화 인터넷 예약으로 농기계 임차가 간편해집니다

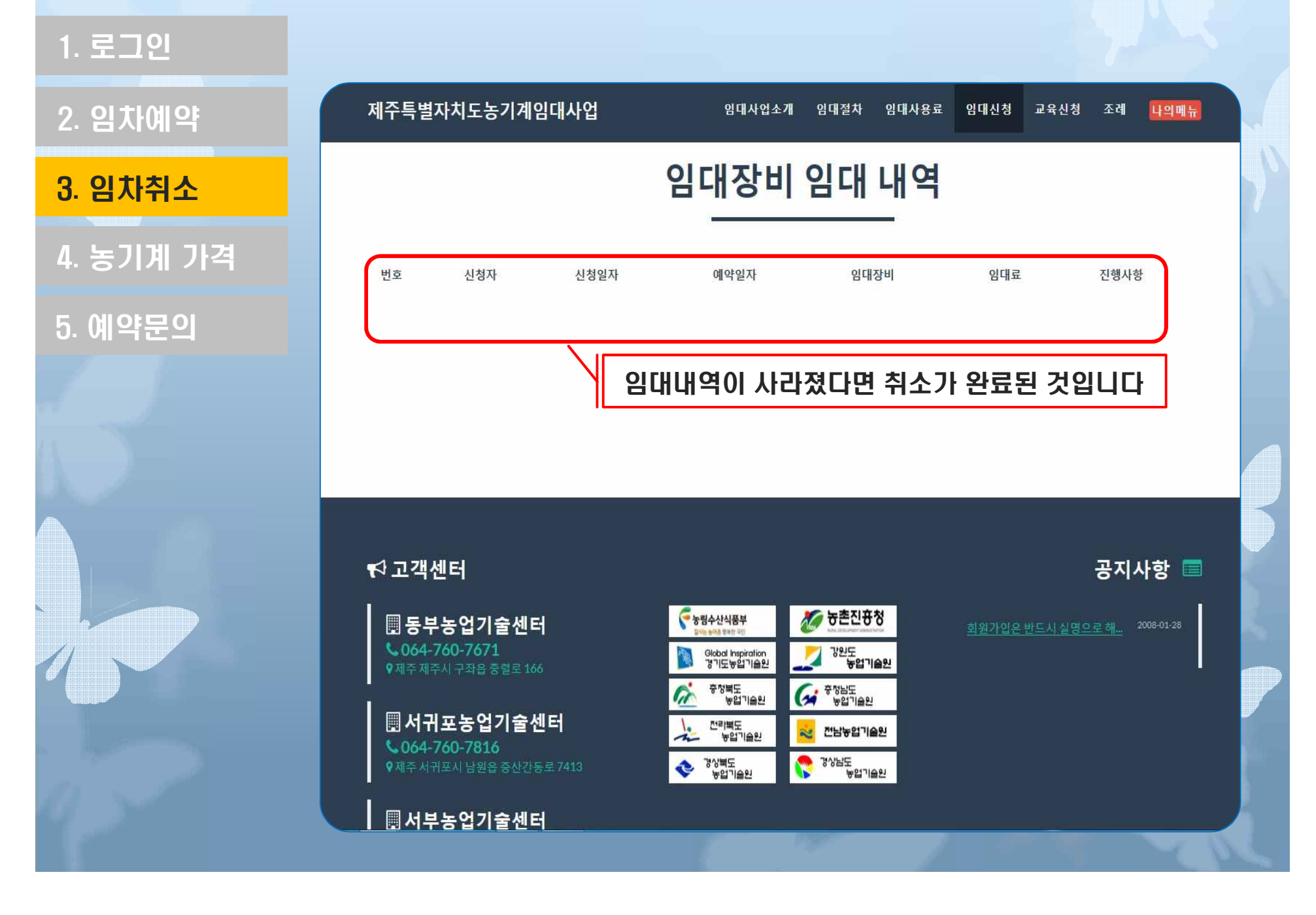

2017.8.1. 인터넷 예약으로 대한 프로그램 프로그램 프로그램 프로그램 1,000 MB 이 시간 예약으로 농기계 임차가 간편해집니다

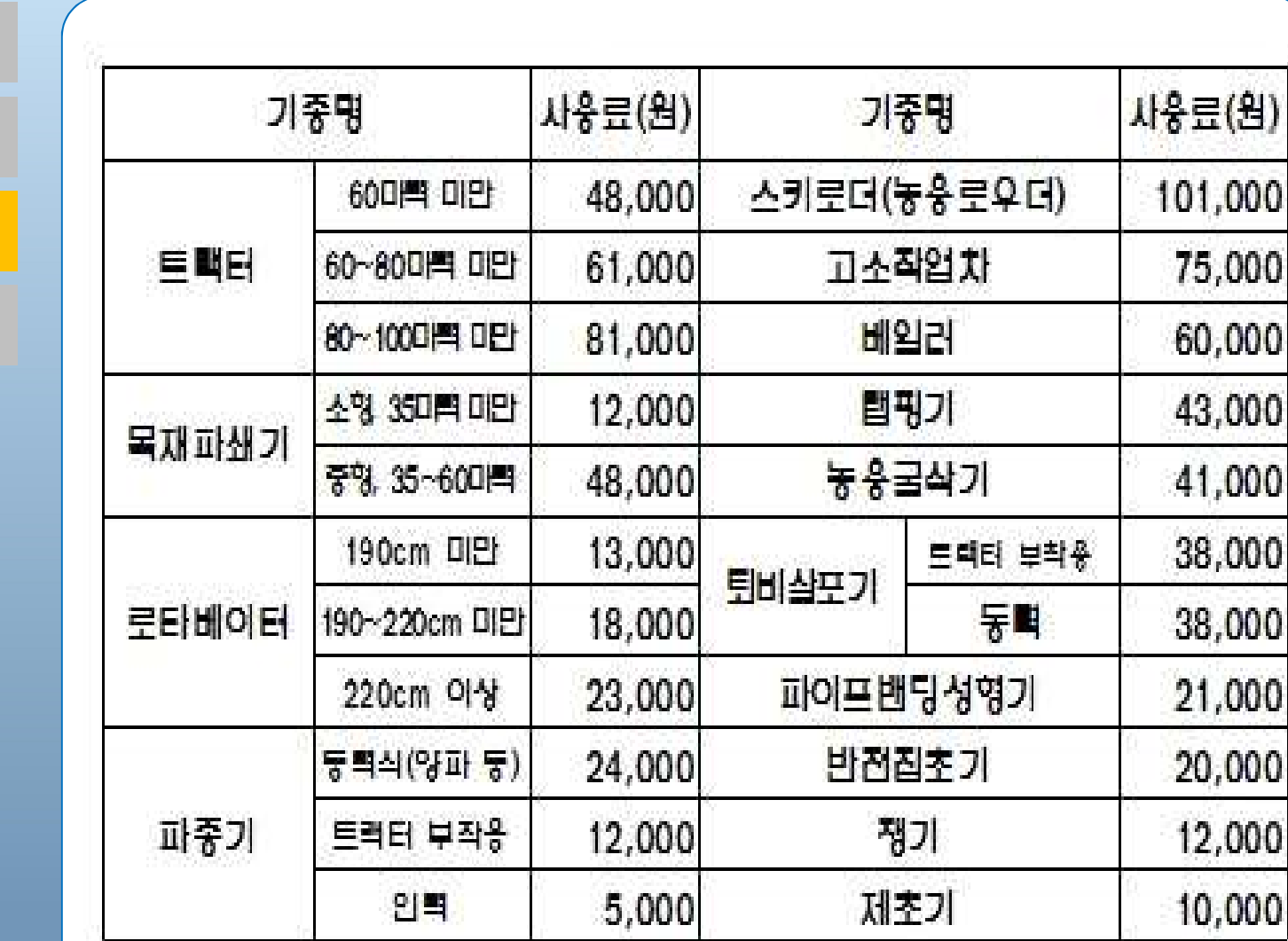

# 1. 로그인

2. 임차예약

3. 임차취소

# 4. 농기계 가격

2017.8.1. 인터넷 예약으로 보호 프로그램 프로그램 프로그램 프로그램 1,000 MB 이 시간 예약으로 농기계 임차가 간편해집니다

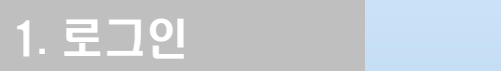

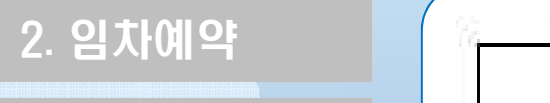

3. 임차취소

4. 농기계 가격

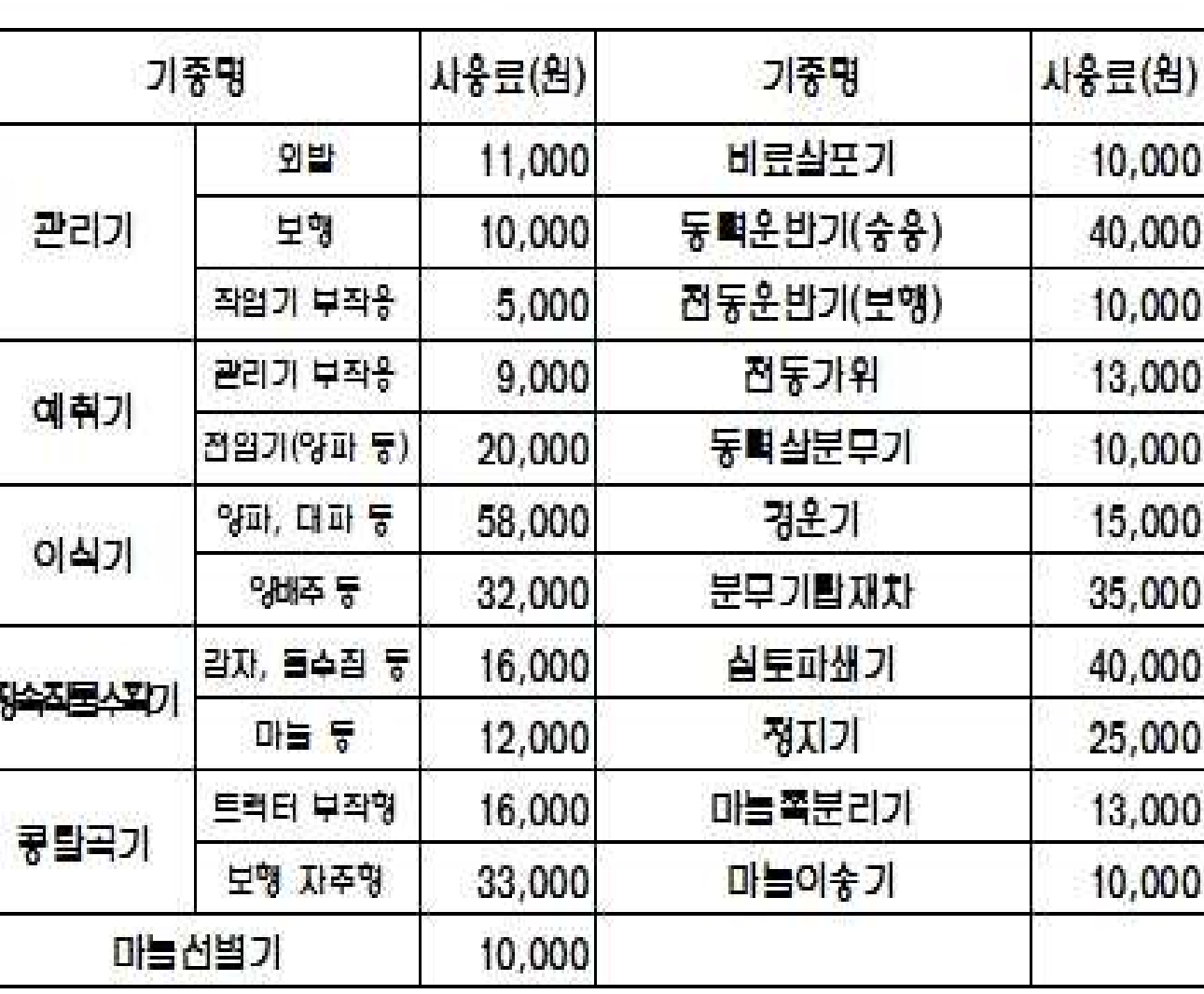

#### **2017.8.1. 인터넷 예약으로 통해** 이 시간 이 시간 예약으로 높이 이 시간 예약으로 높이 예약으로 놓기게 임차가 간편해집니다

1. 로그인

# 2. 임차예약

4. 농기계 가격 기대 주변

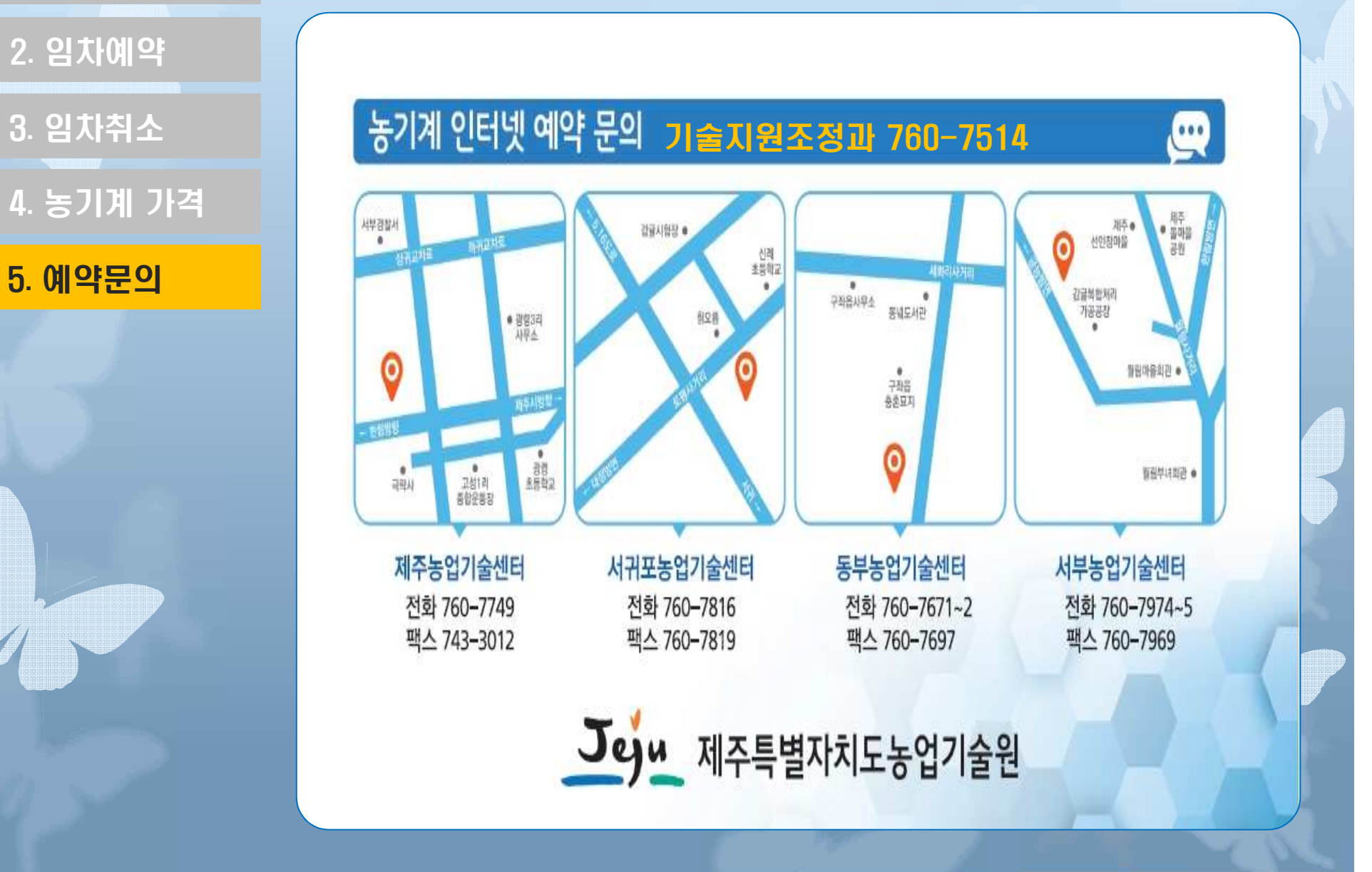